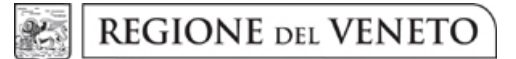

### giunta regionale

# **Allegato D al Decreto n. 87 del 8 luglio 2013** pag. 1/4

#### **POR FESR 2007-2013 Azione 1.1.3 "Contributi per l'utilizzo da parte delle imprese di strutture qualificate per l'attività di ricerca". Dgr 1555 del 31/07/2012 MISURA I**

## **ELENCO DEI GIUSTIFICATIVI DI SPESA <sup>1</sup>**

**Beneficiario:** 

**Titolo Progetto:** 

**Protocollo Informatico:** 

**N. SMUPR:** 

**Data inizio progetto:** 

**Data fine progetto:** 

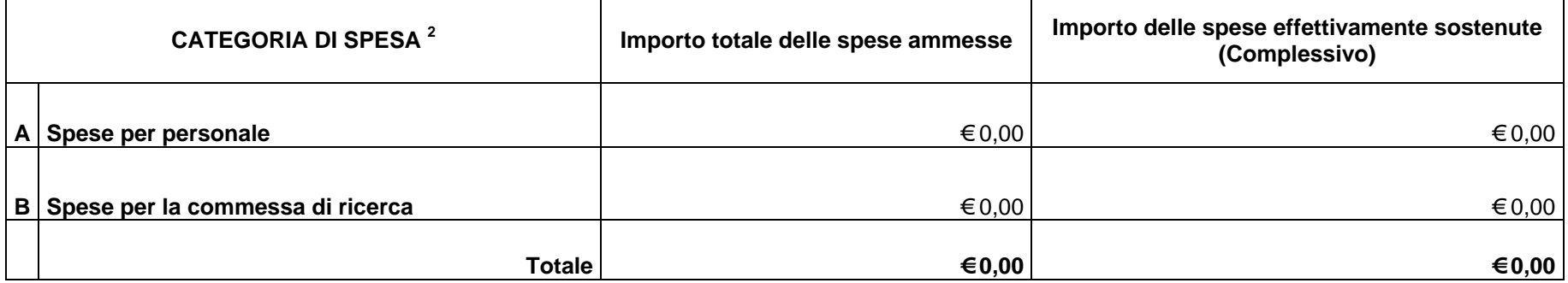

*Data Timbro e firma del Legale Rappresentante* 

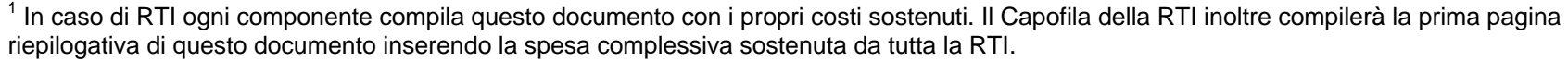

 $2$  Per quanto riguarda la tipologia delle spese ammissibili si veda quanto previsto dal bando (DGR 1555 del 31/07/2012 paragrafo1.5).

#### **POR FESR 2007-2013 Azione 1.1.3 "Contributi per l'utilizzo da parte delle imprese di strutture qualificate per l'attività di ricerca". Dgr 1555 del 31/07/2012 MISURA I**

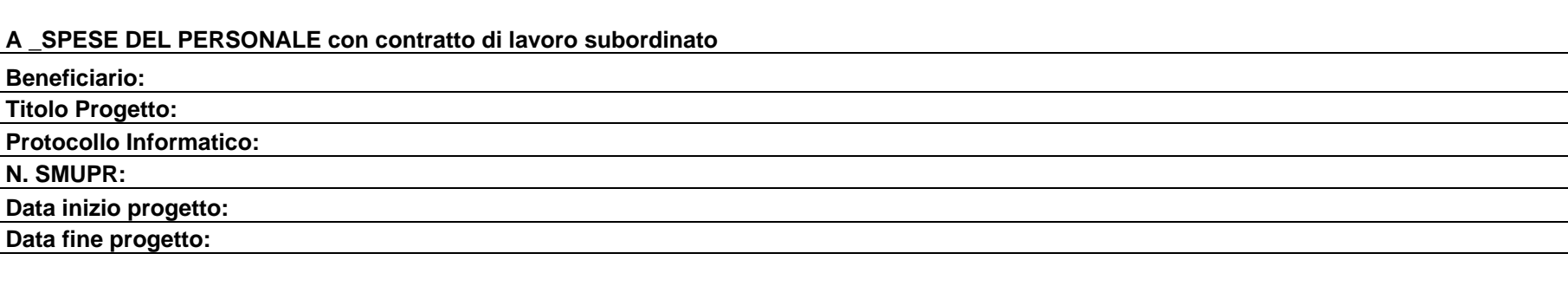

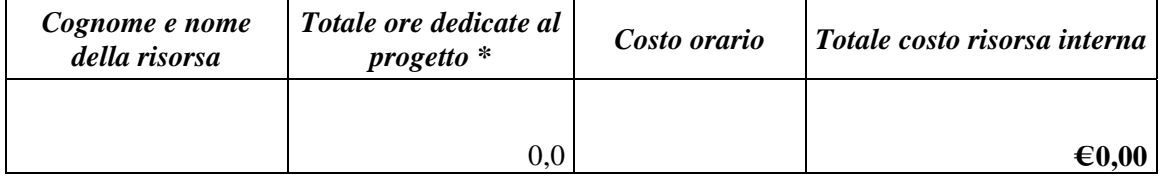

*Data Timbro e firma del Legale Rappresentante* 

\* Le ore di attività devono corrispondere ai timesheet compilati e sottoscritti

**POR FESR 2007-2013 Azione 1.1.3 "Contributi per l'utilizzo da parte delle imprese di strutture qualificate per l'attività di ricerca". Dgr 1555 del 31/07/2012 MISURA I** 

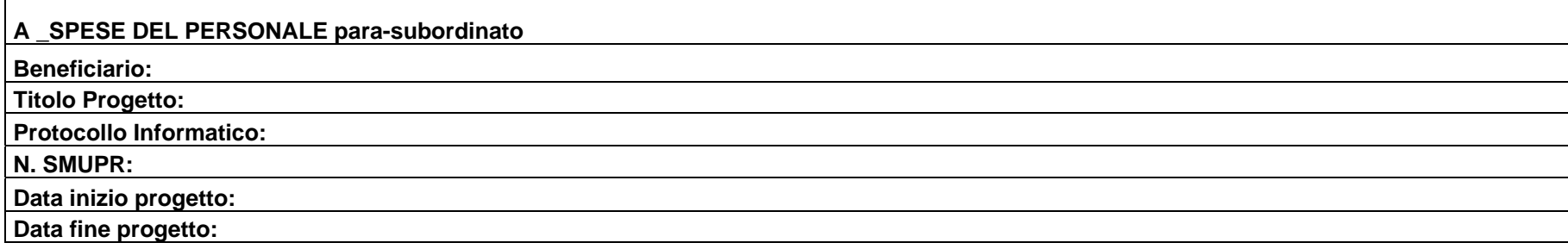

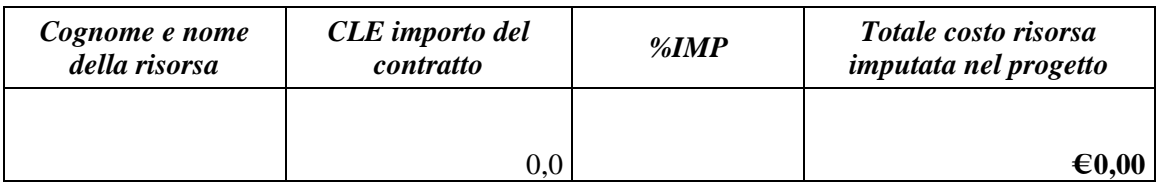

*Data Timbro e firma del Legale Rappresentante* 

**POR FESR 2007-2013 Azione 1.1.3 "Contributi per l'utilizzo da parte delle imprese di strutture qualificate per l'attività di ricerca". Dgr 1555 del 31/07/2012 MISURA I** 

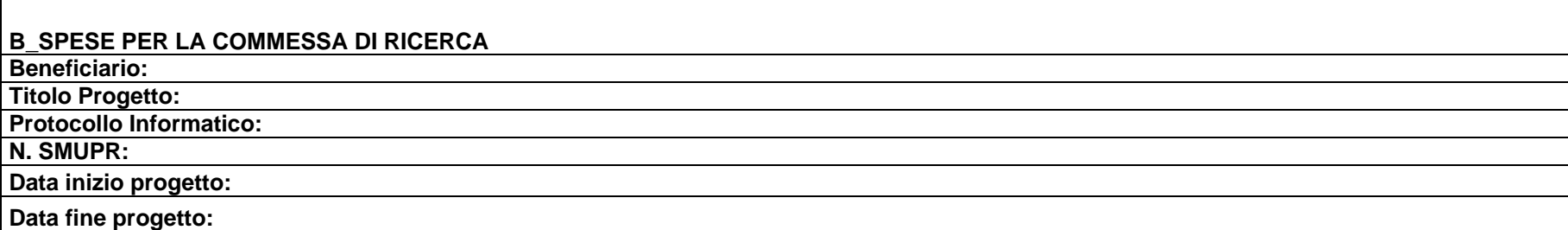

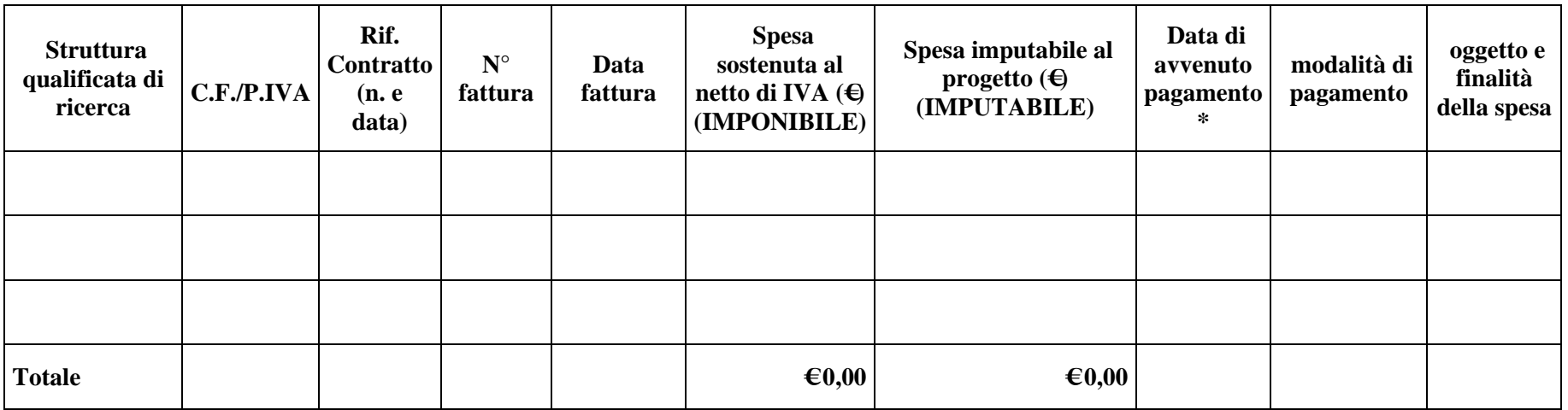

*Data Timbro e firma del Legale Rappresentante*

\* nel caso di pagamenti in diverse tranche della stessa fattura, compilare diverse righe